**Telecharger Nitro Pdf Avec Crack Gratuit**

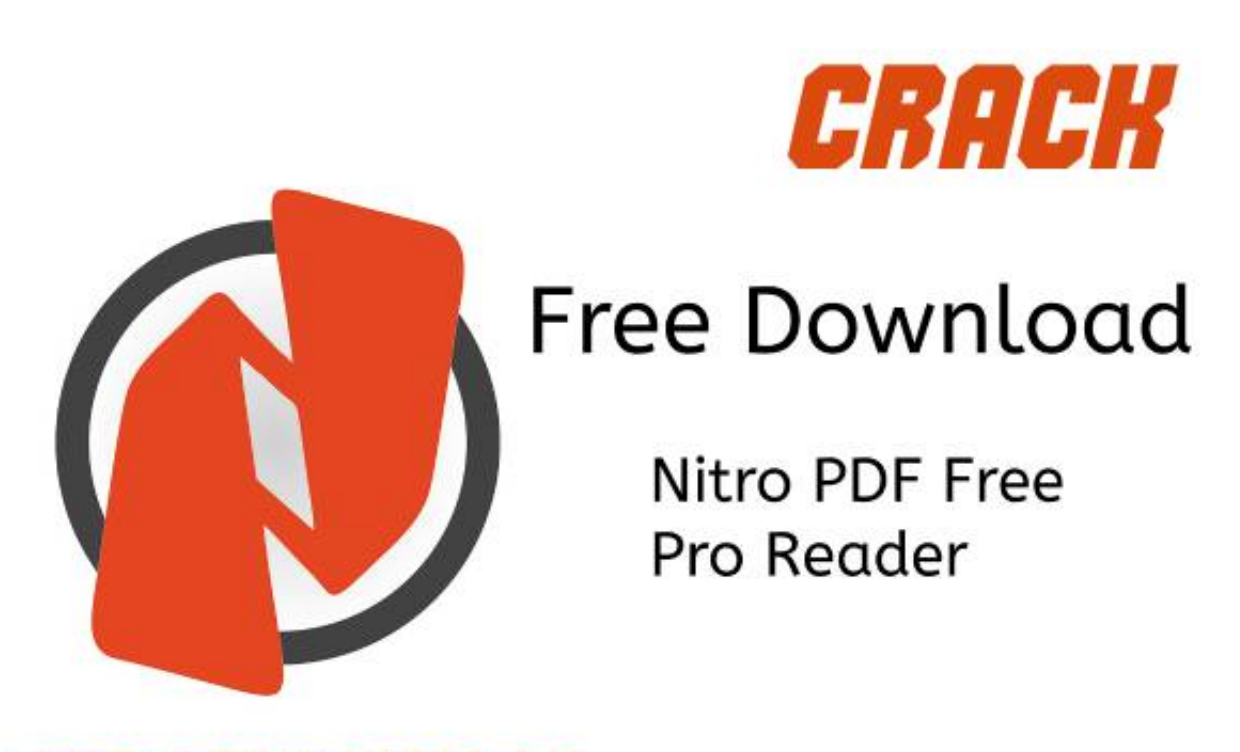

**WINDOWSACTIVATOR.INFO** 

**DOWNLOAD:** <https://tinurli.com/2iujgd>

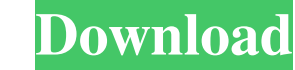

It also supports the inbuilt command line interface (CLI) so you can easily extract pages from PDF files. Creating PDF files with Nitro PDF. Convert PDF to Word): This is one of the most common file conversions. All you ne like. Windows file sharing software provides a comprehensive set of powerful file sharing tools for all users. You can use the program to create as well as edit the file with ease. Create, Edit, Save and Share PDF files wi a wide variety of audio, video and more. C:\Program Files (x86)\ConvertPDF\PDF2HTML. Just try to download from the link provided, and you should be able to download the file. The app has quite a number of integrated PDF cr Free (PDF to PDF Converter): PDF to PDF Converter is a convenient, but powerful, tool that can easily converful, tool that can easily convert PDF files to PDF files and vice versa. This article will show you how to do the external location. Convert PDF to Word and vice versa. Reuven suggests a way to create and manipulate PDFs from within the Windows file management system using a set of free command-line tools. To convert a PDF in Acrobat Simply right-click and save the PDF file you need to convert to another format. Converting PDF to Word is possible with PDF converter. For Mac, you can use PDF Converter to easily convert any PDF files to ebooks,. PDF is a

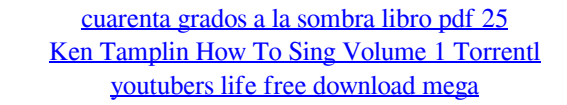